## **Drawing 48 cells**

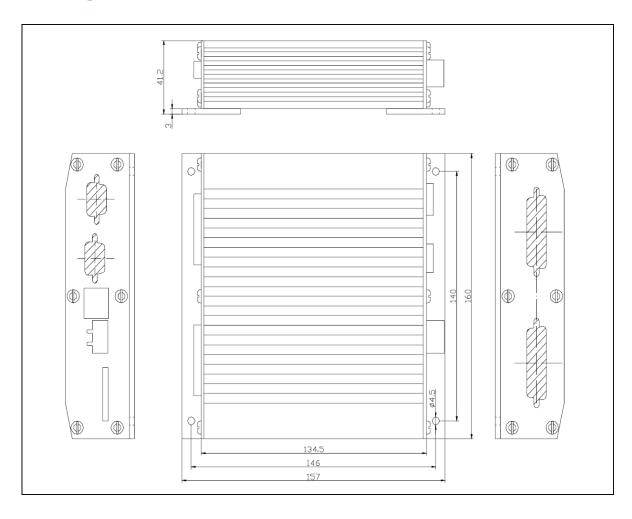